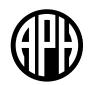

## **Mantis Q40**

## **Government Mode Explainer**

Government Mode is a special, ultra-secure state that can be set for your Mantis™ Q40 device at the time it is ordered. Within this state, all functionality is disabled except for the ability to use the Terminal app via USB.

## A device in Government Mode will have:

No Wi-Fi

No Online Library

No Bluetooth

No Calculator

No Editor app

No Settings app

No Library app

No File Manager

Again, the only functionality retained on a Government Mode unit is the ability to connect to a host device via USB. Examples of host devices you could connect to via USB include Windows computers, Macs, and Chromebooks. You can also connect to iPads and iPhones using a special adapter, but iOS support for this feature is not reliable.

- Can I or my student accidentally turn on Government Mode?
   No. Government Mode can be turned on only by APH or HumanWare, so there is no risk of your unit accidentally being put into this mode.
- Why would anyone use Government Mode?
   Government Mode is useful only to very select groups of people who have jobs requiring a great deal of security. Such jobs include working for state and federal governments, credit card companies, and insurance agencies.
- Is the Mantis Q40 cheaper if I get it with Government Mode activated?
   No. Most of the cost for the Mantis Q40 comes from the hardware, which is the same as that on a non-Government Mode unit.
- Can I turn off Government Mode after I receive my Government Mode unit if, for example, I want to sell it or use it as my personal device?
   No. If we made it possible to disable Government Mode, a bad actor could discover that method and disable it, thereby defeating the purpose of the mode itself. Once Government Mode is set, it cannot be turned off for any reason by anyone.
- Can a Government Mode unit be updated?

Yes. You can update a Government Mode unit via thumb drive or SD card. However, most updates will not be useful to a Government Mode unit, as very few changes will affect the Terminal app when it is added via USB. Most updates are for changes to the local apps and Bluetooth.